# 三花 @mation 中心席82008  $\ddot{c}$ WORLD HEART DAY 11.10.2008

#### **TO ILLING IE** "Carnation"Heart Health Carnival

tens

- 日期: 2008年10月11日 (星期六) Date : 11 October, 2008 (Saturday)
- 時間: 下午2:00至6:00
- Time: P.M 2:00 6:00
- 地點 : 香港跑馬地馬場
- 
- Venue: Happy Valley Racecourse

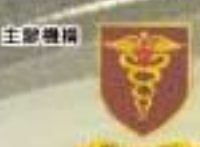

式资产 联合自由性

09

05

 $\sqrt{150}$ 

030

 $DO<sup>o</sup>$ 

90

 $700$ 

合發起人

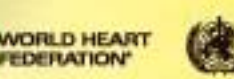

**World Health**<br>Organization

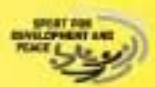

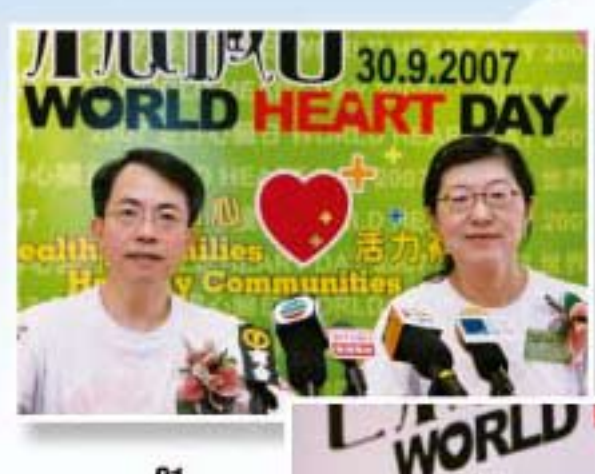

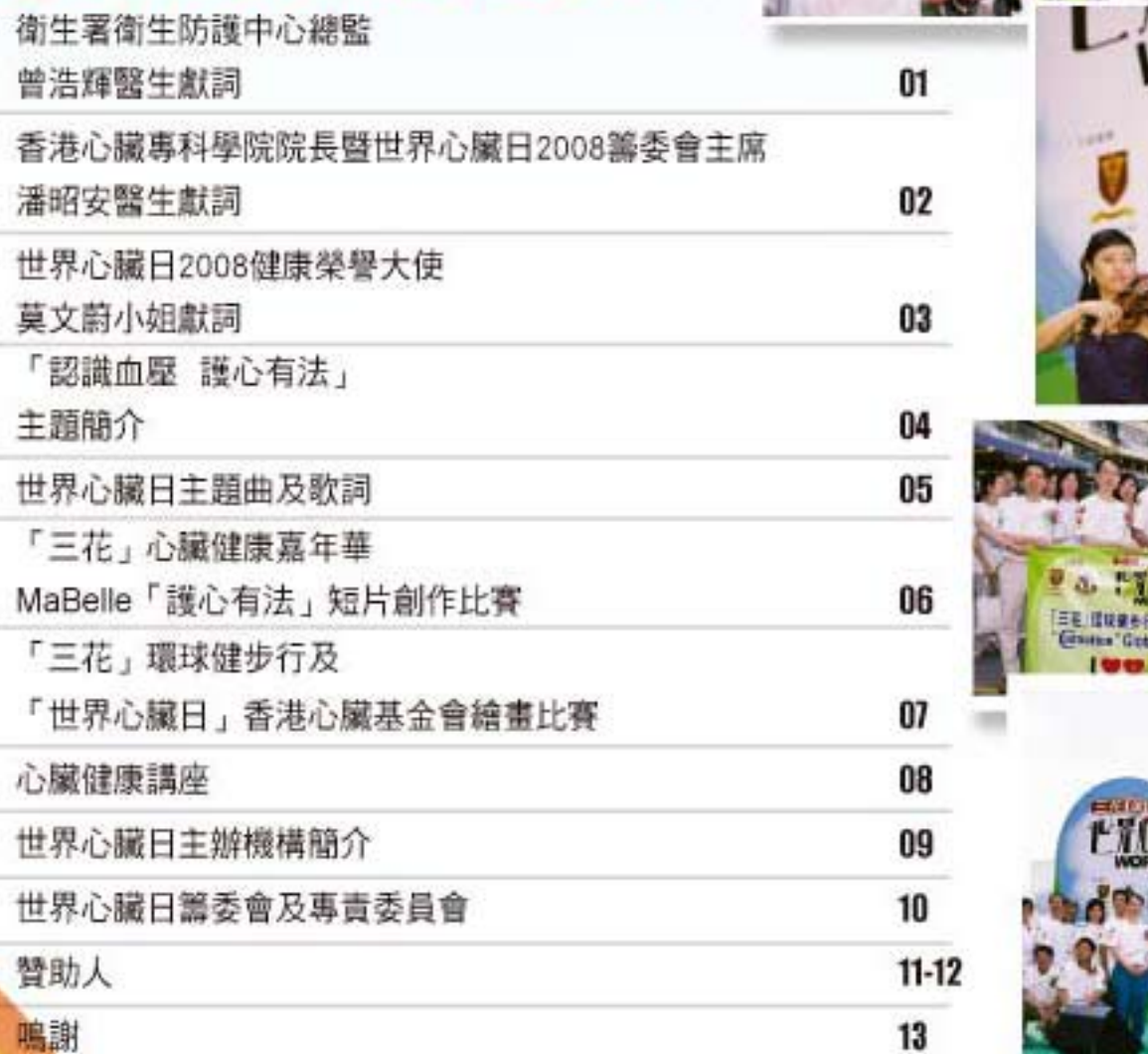

有限

Contents目錄

 $\mathfrak{S}$ 

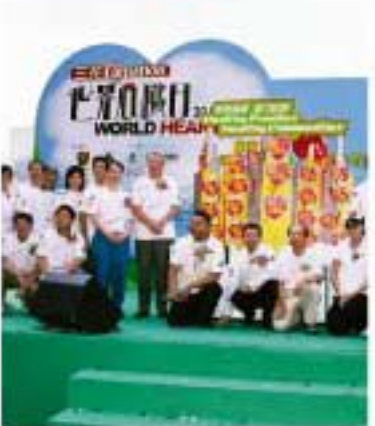

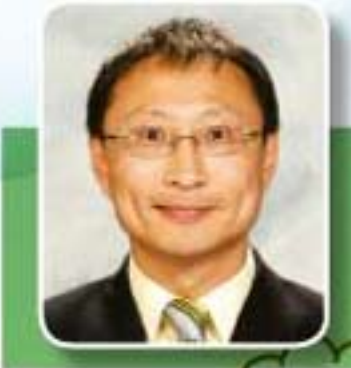

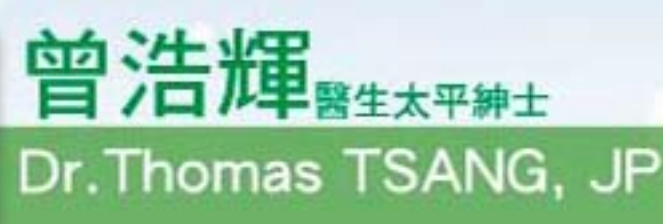

衛生署衞生防護中心總監<br>Controller, Centre for Health Protection

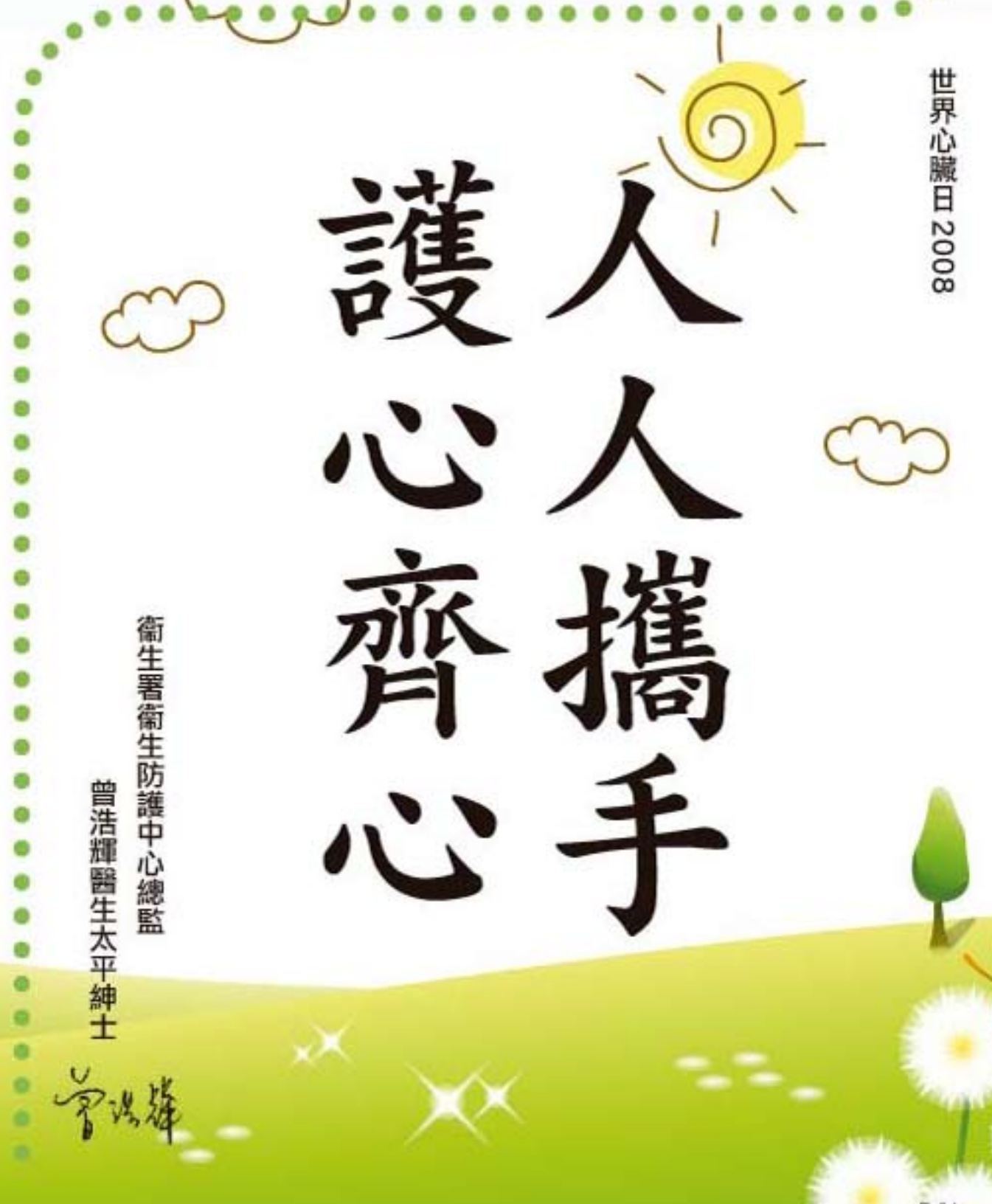

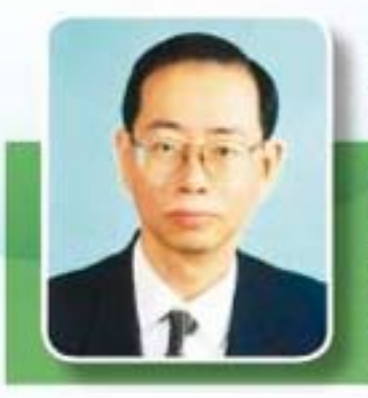

# 潘昭安,,,

### Dr.Pun Chiu On

香港心罐專科學院院長費世界心罐日2008製委會主席 President Of Hong Kong College Of Cardiology cum Chairman of World Heart Day 2008 Steering Committee

本人歡迎各位踴躍參加這個一年一度全球性的 世界心臟日。

香港心臟專科學院,一直致力増進社會對心臟 血管及循環系統的認知為己任,並以公眾利益 及教育市民為前提,讓大眾能更注意心臟健 康。

今年世界心臟日的主題為「認識血壓 護心有 法」,希望引領大家意識到護心需要從基本開 始,血壓是預防慢性疾病很重要的一環,有效 控制高血壓,可大大減低心臟衰竭、中風及心 肌梗塞等高危風險,所以我們要好好愛惜心臟 健康,最簡單由保持良好血壓水平開始。

要控制血壓,從小就應該養成均衡飲食,選擇 進食低鹽、低脂、低膽固醇的食物・多食蔬果 以吸收足夠的纖維。恆常的帶氧運動,保持心 境輕鬆及戒煙對心臟健康非常重要。已診斷出 有高血壓的朋友,必須依照醫生指示,定時定 量服藥。

最後,再一次衷心感激各有份參與及支持世界 心臟日的朋友,譯說所有香港市民都有健康體 魄, 強心強身。

It is my pleasure to welcome you to our annual event - World Heart Day 2008, which is celebrated world wide.

The mission of Hong Kong College of Cardiology is devoted to advancement of cardiovascular medicine. It also aims to promote cardiovascular health for the public.

The theme of World Heart Day 2008 is 'Know your risk, focus on hypertension'. Having a normal blood pressure is essential for good health. Adequate management of hypertension will effectively reduce important complications such as heart failure and ischaemic heart disease. Thus, maintaining a normal blood pressure is a simple start for a healthy lifestyle.

It is important to nurture a healthy dietary habit since childhood in order to maintain normal blood pressure. Low salt, low fat and low cholesterol diet, with abundance of fruits and vegetables, as well as dietary fibres, would be desirable. Regular isotonic exercise, having a relax life style, quit smoking, are all crucial for a healthy heart. Hypertensive patients should adhere to doctors' advice and medication.

Finally, I would like to extend my appreciation to all who have participated in and generously supported the World Heart Day. I wish everyone in Hong Kong the very best of health.

Control

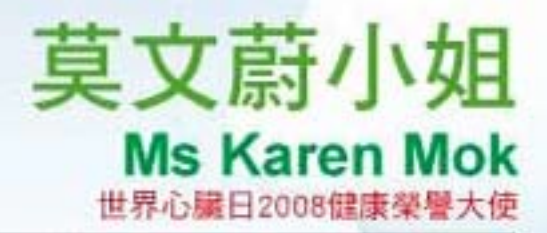

World Heart Day 2008 Ambassador

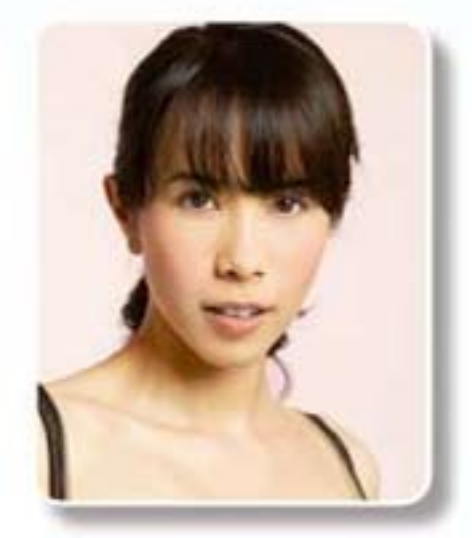

# 定期量血壓 護心好辦法

# 遲 唔會遲 早 唔會早 認識風險心臟好

# **Why Risk? Know It Now!** Never Too Early, Never Too Late!

世界心臟組織聯會於每年9月的最後一個星期天,都會 學行「世界心臟日」,主要目的為提高公眾對心議病和中 風威魯的警覺性及推廣擁有一個健康 的生活方式,提而预防心臟病。

血壓高是中風及心臟病 的頭號及主要風險因素,估 計在2025年,大約每三個年 齢25歳以上的成年人就有一 倡质上高血壓,全球接近十億人 口受到影響。因此,2008年「世界心 編日」的主題定為「認識血壓 護心有 法」,強調血壓健康對於心臟健康的 重要性。希望市民從了解血壓関始。 配合恒常運動及改善放食習慣,保護自 己心臟健康 -

On the last Sunday of September each year. the World Heart Day organized by World Heart Federation is celebrated by over 100 countries around the world to enhance the public awareness of the threat of heart disease and stroke and promote how to live with a healthy heart.

Hypertension is known as No.1 risk of heart disease and stroke. In the year of 2025, it is expected one third of the population over 25 years old will have hypertension which means about one billion people will be affected. That is why the theme of World Heart Day 2008 is "Know Your Risk! Focus on Hypertension!" which aims at educating the public the great importance of paying attention to blood pressure level with the help of regular exercises and balancing meals.

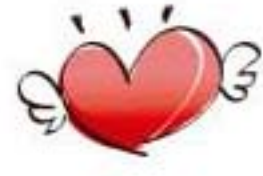

#### 上服 下限 **SYSTOLIC DIASTOLIC** (MM HG) (MM HG) 正常 Normal  $\times 120$  $R$  and  $< 80$ 或 or 高血壓前期 120-139 80-89 Prehypertension 第一期 Stage 1 140-159 或 or  $90 - 99$ 第二期 Stage 2  $\geq$  160 或 or  $≤100$

**Know Your Numbers** 

認清你的數目

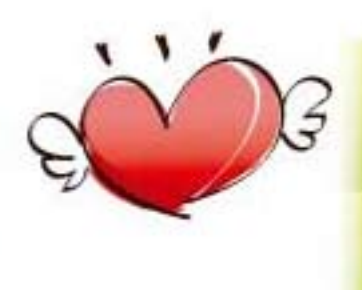

# **WORLD HEART DAY** 世界心臟日主題曲

# **Theme Song**

Music: Dr. Victor Goh Lyrics: Dr. Victor Goh

Everyone, when you feel. Pressure building o'er your chest. That's the time when you realize. Good health is still the best!

Exercise, all you can, Let your body feel the surge -As you settle in earnestly, Health returns, precious like a gem!

Calories, salt and fat should be. Promptly taken off the list. Smoking too should soon disappear -Rid yourselves of this dreadful beast!

Families, Communities, Ought to emphasize their goal -A healthy start for all of their young, Backed by everyone.

Overweight, Cholesterol, Pressures high above the norm. Sugar levels way o'er the top. All these traits are sure to cause a storm!

Best to check It you have a fault. Way before it's out of hand, See your relevant personnel, They stand prepared, ready as your friend!

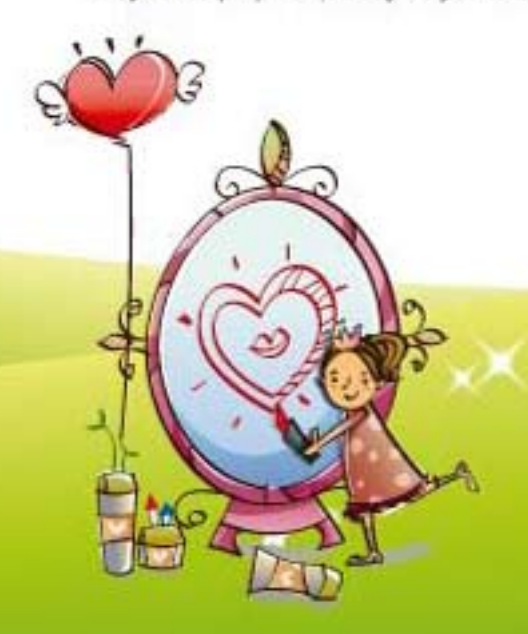

(嘉東話) 曲:吴敬文警生 顶:翁月草

要留神·要認真 同腹你我的心 証損註,至緊要 健康的心 ……

運動動、血氣増 珍惜有偶好既心 証視試、要知覺 心臓病隆不入侵

卡路里・高脂通通要放棄 煙、酒亦要抗拒 心臟病的確係猛獣

> 上磅時·先至知 健康導起置告 立刻趕去睇醫生 病痛不变增

至怕肥,血腥又高 心大心細心又慌 一旦血糖來作習 重有糖固醇損健康

生活裡 超居生活要有節制 記得年年检查身體 心膜醫生抗病是猛將!

(國語) 曲: 吳敬文醫生 图:古羽

銀雲的·很抱歉 不曾好好愛護你 遣你默默的受委屈 天天受壓力

答應你,我會有改變自己的勇氣 拒絕壞習慣的刺激 為了你·我顧意放棄

> 一輩子都堅決愛你 我不要再去傷害你 和你腰出最好的時間 來感受世界的美麗

再忙碌,再疲憊 也要好好問願你 只求你快樂別哭泣 哄你笑,做什麼都可以

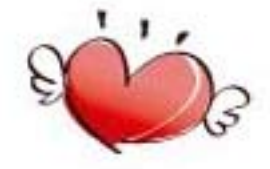

## 「三花」心臟健康素重 "Carnation"Heart Health Carnival

時間Time 節目Programme 「世界心臓日」香港心臓基金會結審比賽  $1:00$ pm "World Heart Day"The Hong Kong Heart<br>Foundation Drawing Competition  $2:00$ pm 心臟健康檢查及擁位遊戲 **Heart Health Check & Game Booth**  $2:30<sub>pm</sub>$ 歌星表演 **Stage Show by Artists**  $3:00\,\text{µm}$ 開幕典語 **Opening Ceremony 4:00pm** 「三花」環球健步行 "Carnation" Global Embrace 4:50pm 花式选择表演 **Rope Skipping Performance 6:00pm** 嘉年華會國滿結束

**End of Carnival** 時間Time: 2.00pm - 6:00pm

地點Venue: 香港跑馬地馬場 Happy Valley Racecourse

### MaBelle 「護心有法」短片創作比賽

為鼓勵更多年青人關注心臟健康,今年特地主辦第一屆「護心有法」短片創作 比賽,歡迎社會各界人士參與,用壁音及圖像去表達心臟健康的重要性

#### Ma Bette "Know Your Cardiovascular Risk!" **Short Film Competition**

MaBelle "Know Your Cardiovascular Risk!" Short Film Competition In view of the popularity of short-film shooting, a "Short Film Competition" will be organized this year to help promote the issue of heart health to the Hong Kong people

#### 得獎名單 Final Result (於2008年9月28日公佈)

學生初級組 **Student Junior Group** 冠重: 鄧景雲 亞軍:李希洛 季重:鳳溪中墨

**型生高級組 Student Senior Group** 冠軍:陳谷 亞車: Leung On Ki 季重: Kitty Yeung

公開組 Open Group 冠軍: Wong Ting Pong 亞軍: Chiu Wing Fung 季重: Cherry Ma

優異獎 Wong Kin Cheung **Emily Chiu Shirely Cheng** 

1400年10月12日 10月20日

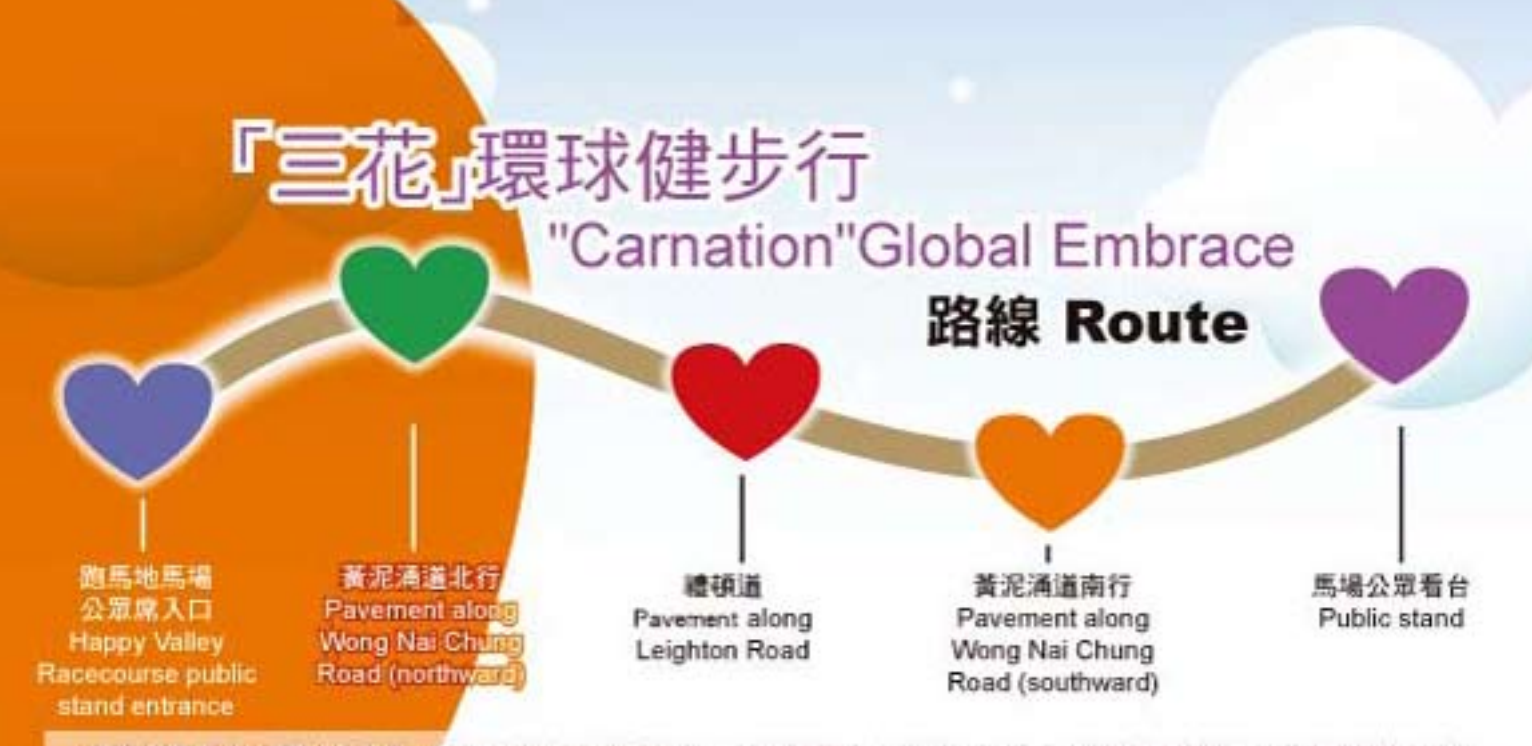

國際健康盛事「環球健步行」,每年均得到世界各地一百多個城市,超過一百萬人士的參與支持。此活動鼓勵不同年 的人士,以步行鍛鍊體魄, 增強心肺功能, 令身心健康。

Each year, more than one million people in over 100 cities participate in the Global Embrace. This unique annual walkathon aims to promote the health benefits of walking for people of all ages.

時間Time: 4:00pm - 4:50pm 地點Venue: 香港跑馬地馬場Happy Valley Racecourse

## 世界心臟日」香港心臟基金會繪畫比賽 "World Heart Day"The Hong Kong Heart **Foundation Drawing Competition**

今年約有一千名中、小學生參加「世界心臟日」香港心臟基金會繪畫比賽,這 個比賽是以心臟健康為主題,十二歲以下學生屬於初級組、創作題目為「我愛 無煙城市」,而十二至十七歲的高級組題目則為「誰心有法」。每組的冠、 亞、季軍作品將代表香港,參加「全球華人心臟保健網絡」所舉辦的總決 **赛,把心腸健康訊息傳揚海外。** 

This year, around 1000 primary/secondary school students will join in promoting the importance of Heart Health by illustrating their ideas at the carnival. This year's competition is divided into two sections - the theme for the junior division (under 12 years of age) is "I love smokefree city" and the theme for the senior division (aged between 12 and 17) is "Know You Risk, Focus On Hypertension". Drawings will be selected to compete with cities around the world in the final organized by the International Chinese Heart Health Network

高級組: 2:00pm - 4:00pm Senior Group: 2:00pm - 4:00pm 初級組: 2:30pm - 4:30pm Junior Group: 2:30pm - 4:30pm 地點 香港跑馬地馬場 Venue: Happy Valley Racecourse 參賽者 香港中、小學生 Contestants: Primary & Secondary Students in Hong Kong

心臟健康講座

### **Heart Health Talk**

#### 冠心病 - 自我管理全攻略

日期: 28-9-2008 Date: 28 September 2008 時間:上午10:00至中午12:00 Time: 10:00am - 12:00noon 地點:尖沙咀科學館演講廳 Venue : Lecture Hall, Hong Kong Science Museum 查詢電話: 2577 8021 Contact: 2577 8021

全力普助 Sponsored by:

British Myers Squibb Company sanofi aventis

#### 粥樣硬化及 心臟病的預防與治

日期: 12-10-2008 Date: 12 October 2008 時間:上午10:00至下午1:00 Time: 10:00am - 1:00pm 地點:香港中央面書館演講廳 Venue : Lecture Theatre, Hong Kong Central Library 查詢電話: 2941 5165 (要小姐) Contact: Ms.Mak 2941 5165

全力贊助 Sponsored by:

**AstraZeneca** 

#### 都市病知多D· 高血壓與糖尿病之關係

日期: 26-10-2008 Date: 26 October 2008 時間: 上午10:00至下午1:00 Time: 10.00am - 1:00pm 地點:香港中央圖書館演講廳 Venue: Lecture Theatre, Hong Kong Central Library 查詢電話: 2835 9820 Contact: 2835 9820

全力體助 Sponsored by:

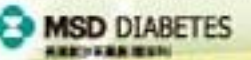

心血管疾病之高危因素 高血壓及其併發症

日期: 5-10-2008 Date: 5 October 2008 時間:上午10:00至下午1:00 Time: 10:00am - 1:00pm 地贴;香港中央面書館演講廳 Venue : Lecture Theatre, Hong Kong Central Library 查詢電話: 2960 1838 Contact: 2960 1838

全力體助 Sponsored by:

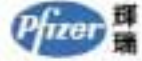

#### 了解心臟病高危因素: 檢查及治療新趨勢

日期: 19-10-2008 Date: 19 October 2008 時間:上午10:00至下午1:00 Time: 10:00am - 1:00pm 地點:香港中央團書館演講廳 Venue : Lecture Theatre, Hong Kong Central Library 查询電話: 2596 0033 (梁小姐) Contact: Ms.Leung 2596 0033

> 全力醫助 Sponsored by: Boehringer<br>Ingelheim

> > **TELEVIS**

#### 所有講座費用全免 名額有限 請預早報名 All free seminars are with quotas. Please book in advance.

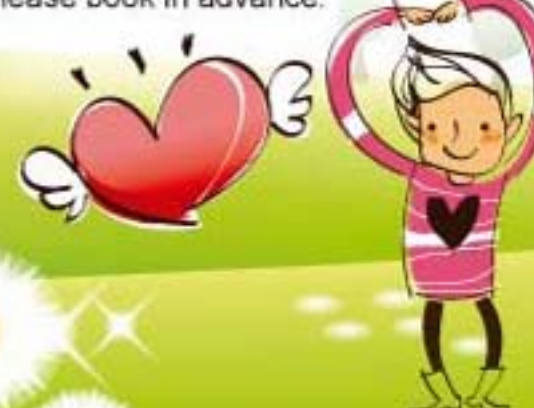

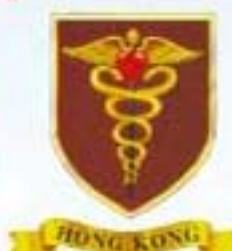

香港心臓専科學院

香港心臟專科學院 **Hong Kong College** 香港心臟專科學院於一九九二年成立,乃醫學專業 團體及認可的慈善機構,旨在優化心臟病的醫療水 平,並致力改善香港市民的心臟健康。學院現有院士 超過一百六十五名。 網頁: http://www.hkcchk.com

> The Hong Kong College of Cardiology is a charitable organization founded in 1992. It aims at upkeeping the highest standard of cardiovascular practice and working towards the improvement of heart health amongst people of Hong Kong. There are now more than 165 fully accredited fellows.

Website: http://www.hkcchk.com

of Cardiology

WORLD HEART

FEDERATION

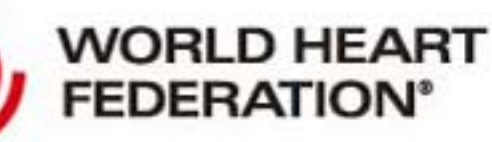

世界心臟組織聯會 世界心臟組織聯會以瑞士日內瓦為基地,是一所 世界性的非政府機構。該會由來自一百多個國家 的一百九十七個心臟專科學會及心臟基金會所組 成,致力協助全球各地,特別是中、低收入國家的 居民預防及控制心血管疾病及中風。 網頁: http://www.worldheart.org

The World Heart Federation is a non-governmental organization based in Geneva Switzerland dedicated to the prevention and control of heart disease and stroke, with a focus on low-income and middle-income countries. It is comprised of 197 member societies of cardiology and heart foundations from over 100 countries covering the regions of Asia-Pacific, Europe, East Mediterranean, the Americas and Africa. Website: http://www.worldheart.org

## 世界心臟日籌委會 **World Heart Day Steering Committee**

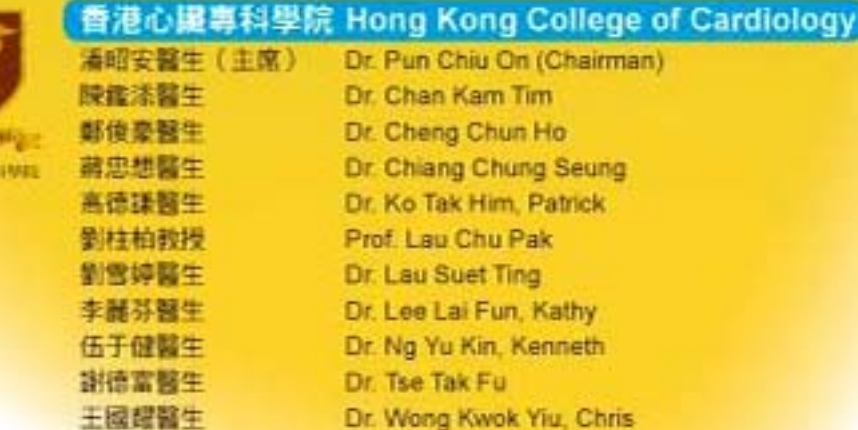

## 世界心臟日專責委員會 World Heart Day Sub-Committees

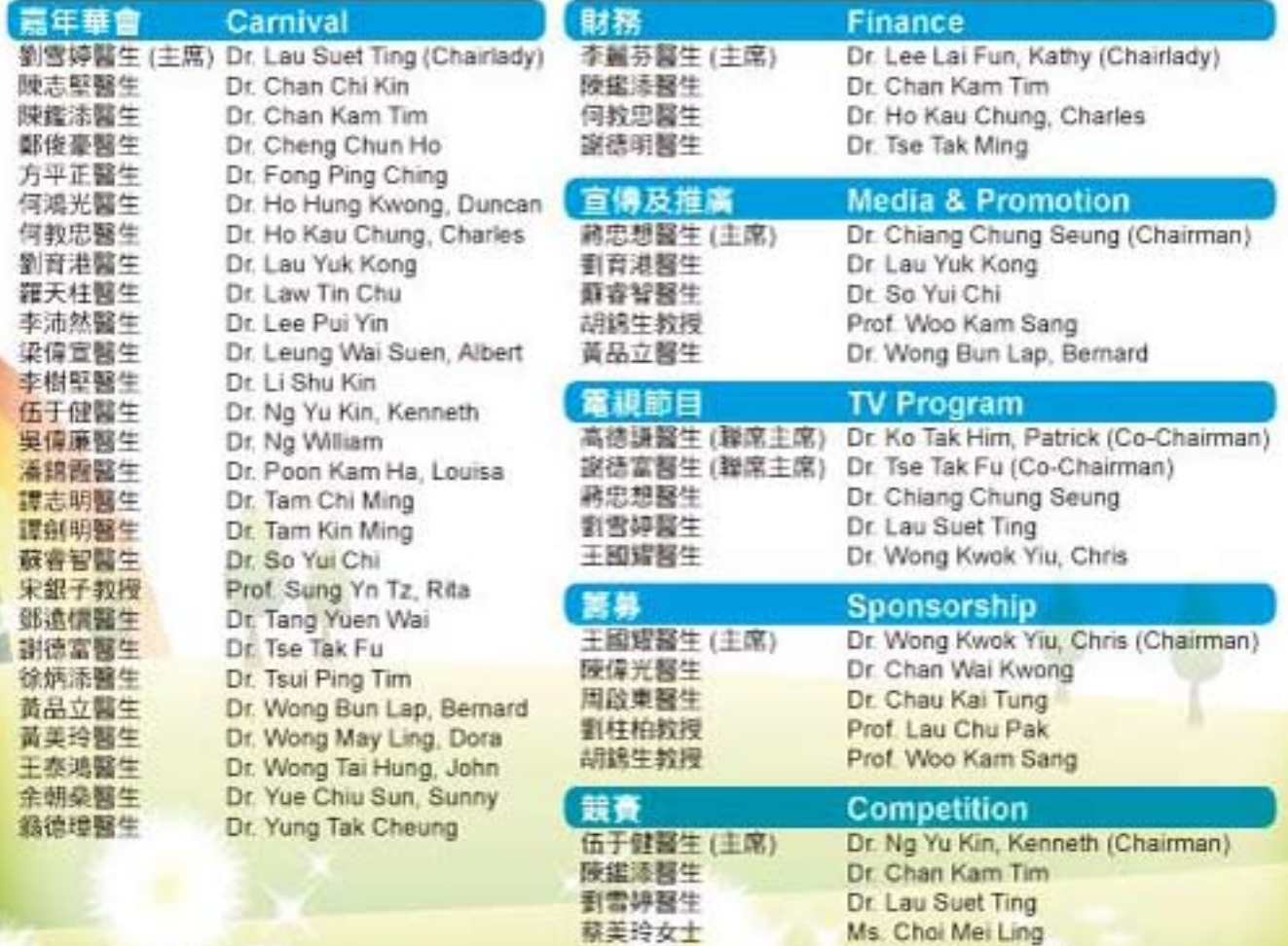

華家偉先生

Mr.Ip Ka Wai, Alexis

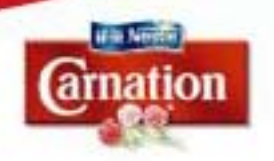

1115

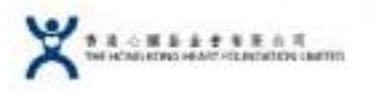

#### MaBelle

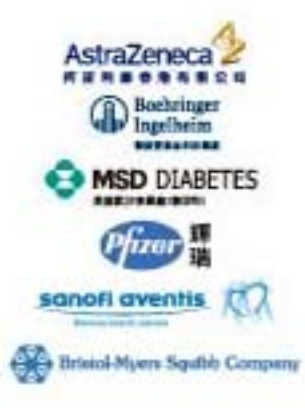

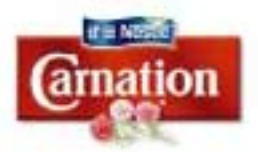

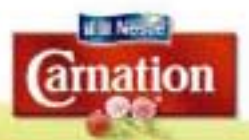

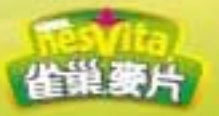

世界心臟日2008冠名贊助人 World Heart Day 2008 Title Sponsor

省里香港有限公司 (三花柏齢高鈣奶粉) Nestle Hong Kong Ltd. (CARNATION Omega Calcium Plus Milk Powder)

#### **社賽主要贊助人**

**Drawing Competition Title Sponsor** 香港心臟基金會有限公司

The Hong Kong Heart Foundation Limited

#### 短片比賽主要贊助人 Short Film Competition Title Sponsor

MaBelle

#### 心臟健康講座主要贊助人 **Heart Health Talk Title Sponsor**

阿斯利康香港有限公司 Astra Zeneca Hong Kong Limited 德國寶靈家科研藥廠 Boehringer Inglheim (HK) Ltd. 美國默沙東藥廠(糖尿科) **MSD DIABETES** 美國都瑞科研製藥 Pfizer Corporation Hong Kong Limited 賽諾菲安萬特香港有限公司 sanofi-aventis Hong Kong Limited 百時美施貴寶公司(香港) 有限分司 Bristol-Myers Squibb (Hong Kong) Limited

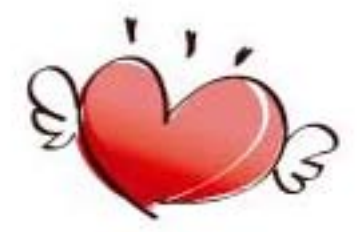

#### 環球健步行主要贊助人 Global Embrace Title Sponsor

雀巢香港有限公司(三花柏齢高鈣奶粉) Nestle Hong Kong Ltd. (CARNATION Omega Calcium Plus Milk Power)

世界心臟日2008 - 心臟健康之選 World Heart Day 2008 - Heart Health Choice

雀巢香港有限公司(三花柏龄高钙奶粉) Nestle Hong Kong Ltd. (CARNATION Omega Calcium Plus Milk Power)

世界心臓日2005-2009 心臓健康之選 World Heart Day 2005-2009 Heart Health Choice

World Heart Day 2006-2009 Heart Health Choice

省単香港有限公司(省里要片) Nestle Hong Kong Ltd. (Nesvita Cereal Drink) 世界心臓日 2006-2005 心臓健康之選

P.11

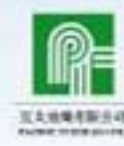

**THE MAIN AND A** 

**RESERVAL CONTROLS** 

Silver Silver

Patrons

Meart Meatth

Patrons

 $P.12$ 

互太紡織有限公司 Pacific Textiles Ltd.

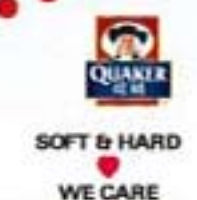

受新民族社

*Pfirer* 

桂格燕麥公司 Quaker Oats Asia Inc.

SOFT & HARD

英酒扶輪社 Rotary Club of Kwai Chung

美國輝瑞科研製學 Pfizer Corporation Hong Kong Limited

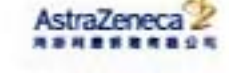

sanofi aventis [

**Car Dristol Myers Squish Com** 

**Boehringer**<br> **Ingelheim** 

IJ

阿斯利康香港有限公司 Astra Zeneca Hong Kong Limited

德國寶靈家科研藥廠 Boehringer Ingelheim (HK) Ltd.

膏諾菲安萬特香港有限公司 sanofi-aventis Hong Kong Limited

百時美施霊寶公司(香港) 有限分司 Bristol-Myers Squibb (Hong Kong) Limited

健倫基金有限公司 Weil un Foundation Limited

美國默沙東藥商(糖尿科) **MSD DIABETES MSD DIABETES** 

Adventist 准 Health 安

UNOVARTIS

香港港安醫院 Hong Kong Adventist Hospital

瑞士諾華製藥(香港) 有限公司 Novartis Pharmaceuticals (HK) Ltd.

#### 謹向以下贊助致謝: Very Special Thanks to Our Sponsors:

合調集團有限公司 Hop Hing Group Holdings Ltd.

德高勤思有限公司 **JCDecaux Texon** 

跳繩弹心 Jump Rope for Heart

生命力 Life Impact Ltd.

#### 香港鐵路有限公司 **MTR Corporation Limited**

香港心臓專科學院董事局 (2007-2008) The Council of Hong Kong College of Cardiology (2007-2008)

局臣氏蒸馏水 Watsons Water

#### 及向以下機構及人士致謝: And to the following supporting parties:

香港輔助警察隊 Auxiliary Police Force

義務工作發展局 Agency for Volunteer Service

愛飛舞軒 **B & O DANCE Troupe** 

關心您的心 Care For Your Heart

錦聲學校 Chung Sing School

陳慶嘉先生 Mr. Chan Hing Kai

陳良貴醫生 Dr. Chan Leung Kwai

衛生署 Department of Health

香息中學 Heung To Middle School

佛教正覺中學 HHCKLA Buddhist Ching Kok Secondary School

香港港安醫院 Hong Kong Adventist Hospital

香港心康會有限公司 Hong Kong H.E.A.R.T. Club Limited

養和醫院 Hong Kong Sanatorium & Hospital

香港製約翰勒護機構 Hong Kong St. John Ambulance

醫院管理局 **Hospital Authority** 

香港超域教育片場 Infinito Education Studio of Hong Kong

超域國際教育服務中心 Infinito Global Education Centre

心臓健康促進音有限公司 Institute for Heart Health Promotion Ltd.

協德組絡有限公司 **JM Network** 

林超榮先生

Mr. Lam Chiu Wing 林紀衡先生

Mr. Lam Kee To

李志清先生 Mr. Lee Chi Ching

李力持先生 Mr. Lee Lik Chee

新城知识台 Metro Info

変素構築基準中心 Mother Hong Kong Arts Centre

博曼醫院映國威小學 Pok Oi Hospital Chan Kwok Wai Primary School

香港警察楽隊 Police Band

设英中學 Pui Ying Secondary School

聖保祿醫院 St. Paul's Hospital

電視廣播有限公司 Television Broadcasts Limited

香港心臓基金會有限公司 The Hong Kong Heart Foundation Ltd.

香港審馬會 The Hong Kong Jockey Club

香港半島酒店 The Peninsula Hong Kong

伊利沙伯醫院 Queen Elizabeth Hospital

6 waves.com

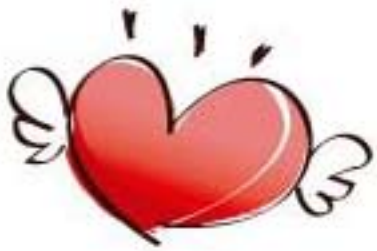

### 帰謝 **nowledgements**